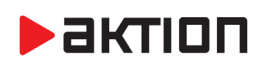

# **Nová verze Aktion.NEXT – verze 3.5**

## **19. 9. 2019**

Nová verze obsahuje více jak 70 vylepšení a novinek. V docházkové evidenci je k dispozici nový modul plánování pohotovostních směn. Pro vyšší bezpečnost lze využívat tzv. "Secure ID mód, který využívá šifrovaný zápis čísla do paměti karty. V modulu evidence zakázek přibyla praktická funkce vytváření a tisku QR kódů, pro možnost rychlé identifikace fotoaparátem. Ve stravování je k dispozici nová vazba, která umožňuje v docházkovém výkaze sledovat počty odebraných jídel a aktuální stav konta. Pokud vám instalaci nové verze nenabídne program sám, můžete si ji stáhnout na serveru technické podpor[y eCare.](http://www.ecare.cz/)

## **Novinky**

- **Evidence a plánování pohotovostí (nový modul AN-104)**
	- o plánování pohotovostních směn konkrétním osobám
	- o výpočet příplatků za pohotovost
	- o hromadné a individuální plánování možné ve Windows aplikaci, ve webové aplikaci individuální
	- o výpočet odpracované doby při souběhu směny běžné a pohotovosti
	- o více o novince v samostatném [dokumentu](https://www.aktion.cz/download/manualy/CZ/3.5/Aktion.NEXT_modul_pohotovosti.pdf)
- **Secure ID mód pro naprogramování a zabezpečení ID karet typu Desfire**
	- o zabezpečný formát karet a snímačů (ID karty typu Desfire EV1 a EV2)
	- o programování karet pomocí snímače TWN4
	- o každá licence Aktion.NEXT má vlastní šifrovací klíč
	- o více o novince v samostatném [dokumentu](https://www.aktion.cz/download/manualy/CZ/3.5/Aktion.NEXT_SecureID.pdf)
- **Nastavení výchozího stav vstupů eXpanderu**
	- o využití pro monitoring napájecích zdrojů
	- o uživatelské nastavení klidových stavů vstupů DOOR1, BUTT1, DOOR2 a BUTT2 na eXpanderu
- **Vytváření, tisk a čtení QR kódů v agendě zakázek**
- **Možnost ořezu, otočení a změna kontrastu u fotografií v agendě osob**
- **Přidání 2. stupně poplachu pro parametr "Max. doba otevření dveří"**
- **Počítání osob v zónách a možnost zobrazit počet na displeji eSmartReaderu**

# **Opravy a vylepšení**

## **Docházka**

- Minimální denní saldo (nastavení u směny) Saldo je nyní uznáno pokud dosáhne minimální délky
- žádosti doplněna informace o nároku a zůstatku do emailu s žádostí, doplněna informace o osobě provádějící změnu u žádosti, v přehledu žádostí přidán sloupec s datem podání žádosti
- oprava rozdělení žádosti za určitých okolností se po rozdělení nastavil stav "smazaná"
- možnost nastavit u mzdové složky Toleranci přerušení na začátku a konci dne
- docházkové spočítané hodnoty na dashboard ve win, na webu a mapp nově reflektuje nastavení pořadí a Zobrazit vždy z uživatelského nastavení docházky
- možnost nastavit přítomnost i v rámci přidání jednoho průchodu, hromadného zadání, 2 průchodů (win/web)
- úprava počítání pracovních cest, pokud je odchod na pracovní cestu až po čase pro dogenerování intervalu (čas průchodu konce přerušení vždy na půlnoc – stejná chování jako při pokračování další den)
- oprava dialogu výběru sloupců v osobním a hromadném výkaze, pokud bylo zafiltrováno jen na některé typy MS a odebírala se složka jiného typu (dvojklikem v levém stromu), tak to odmazalo jinou složku než požadovanou (typicky tu první)

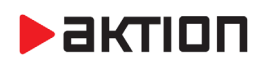

- oprava načítání schvalovaných hodnot po posledních změnách, úprava detekce směny při samostatném odchodu, oprava kontroly uzávěrky před ukládáním
- nově lze zadat poznámku ke generované akci/průchodu. Poznámka u akce/průchodu zůstává pokud se nezmění čas, typ akce nebo mzdová složka
- odebrání parametru Mzdová složka od plánované směny -> nemá význam, vždy je použito základní odpracováno, odebráno i z API
- úprava ukládání dat po výpočtu kontrola do uzávěrku ve velmi výjmečných případech se mohlo stát, že byla docházka uzavřena uprostřed přepočtu dané osoby -> osoba pak měla původní data smazána a nová nebyla uložena z důvodu nové uzávěrky
- oprava počítání Zákonného fondu (pokud byla ručně editovaná hodnota)
- **E** korekce počítání nepřetržitého odpočinku v týdnu
- automatické přiřazování modelových směn nyní je uvažována i vzdálenost posledního průchodu od konce směny, pokud se směny překrývají a mají totožný začátek (využitelné při střídání 8 a 12)
- osobní výkaz (win) nyní lze na základě podmíněného formátování nastavit i barvu a font v denních datech
- **Hromadný plán směn naplánovaní akce přes rychlou volbu vyžadovalo právo na parametry docházky** které není pro tuto operaci není nutné
- **oprava funkce "Povolit plánování u složky Max. denní saldo oprava načtení data přepočtu času OD**
- doplnění optimalizace rychlosti načítání výkazů i pro tisky
- oprava chování, pokud je v rámci dne celodenní akce a navíc další průchody -> zpracováno jako další směna s nulovým fondem (kompatibilita s dřívějším chováním)

### **Stravování**

- do agendy Akce strávníků doplněna možnost stornovat i nákupy na automatu
- upozornění při objednávce z burzy/rezervy, pokud již nelze objednávku zrušit
- web objednat stravu pro jinou osobu může i uživatel bez osoby, nebo s osobou bez kategorie strávníka. Při výběru jiné osoby, která má přiřazenou kategorii strávníka až v budoucnu, se automaticky přepne na první možný datum objednání
- oprava uložení změn u typu jídla při měně euro
- opravy chyb týkajících se využití rezervy v jídelníčku. Nová sestava 'Objednávky jídel jmenovitě dle středisek' do agendy Akce strávníků
- oprava editace reportu v agendě Akce strávníků na plnější databázi
- oprava vyhodnocení při výdeji přes půlnoc, že ještě lze objednávat přes burzu
- Jídelníčky (web) oprava chyb při zobrazování jídelníčku
- Jídelníčky (web) řazení jídel a oprava řazení typů jídla
- Jídelníčky (web) oprava řazení jídelníčků a typů jídla
- import/export vzorového jídelníčku

### **Návštěvy**

- Typ návštěvy přidání možnosti nastavení "Vyžadovat schválení navštívenou osobou", "Vyžadovat potvrzení doprovodem"
- povolení související akce Blokace přístupu a Poslední průchody pro návštěvní vozidla
- Návštěvy doplnění počítání v zónách (návštěvní osoby a návštěvní vozidla)
- počítání přítomnosti v zónách doplnění výjimky, aby se pro Návštěvní vozidlo "Přívěs" přítomnost ani počty v zóně neřešily

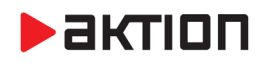

## **Zakázky**

- doplnění položky QR kódu na úroveň zakázky a položky
- tiskové sestavy QR kódy (netiskne se detail položky, pokud projekt neobsahuje žádnou položku)

### **Přístup**

- ATEAS SDK 5.0.2 opraveno planulé přehrávání obrazu v přijatých datech
- Vozidla doplněna definici platnosti a blokace RZ (pro identifikaci pomocí čtení RZ), úprava funkce zablokovat přístup, aby blokovala daná vozidla na základě RZ
- oprava zobrazení práv na objekty (objekty s definovaným/aktuálním přístupem) nad Skupinou snímačů, nad Skupinou oprávnění, nad Módy přístupu
- úprava výpisu typu přístupu, upraveny popisy v souvisejících agendách v Zobrazení (3 x organizační struktura).
- oprava, kdy šlo zobrazit přehled i pokud bylo vybráno více záznamů.

### **Obecné, nezařazené**

- web doplnění nastavení přítomnosti u pro hromadné vložení, opravy přítomností
- web doplněna možnost ručního nastavení přítomnosti v agendě Osoba a Hromadný výkaz
- oprava vyhodnocení práv na záznamy, aktualizace dokumentace, oprava vyhodnocení skutečných práv, úprava vyhodnocení práv pro stromové struktury (Org. struktura, HW struktura, Projekty)
- mobilní aplikace přihlášení úprava šifrovaní komunikace s RSA výměnou klíče + identifikací jednotlivých příkazů jako ochrana proti opakovanému poslání odchyceného příkazu
- web detekce rozdílné verze webapp a appserveru, detekce nedostupnosti appserveru z webapp
- mApp doplněna možnost zobrazovat půldenní a celodenní docházkové události
- zrušena závislost nastavení Konfigurace sloupců Vyžadovaný a Hlídat duplicity, nastavena závislost Hlídat duplicity a Nepovolit uložení duplicitních
- tiskové sestavy implementace práv na záznamy
- přidání událostí Poplach doby otevření, Konec poplachu doby otevření do centra akcí
- web drobné grafické opravy, posun sloupclů ve fixní hlavičce i v případě použití ukotvených sloupců
- záznam právo přidána možnost upravovat celý podstrom
- doplnění počítání objektů v zóně po průchodu na HW
- Činnosti zrušeno zobrazení aktuálního datumu, pokud osoba/vozidlo nemá žádnou činnost
- oprava importu dat a nastavení
- $\blacksquare$  uživatelská práva oprava práva "visible" na sloupce, pokud neexistuje právo na agendu, pak odebrat i sloupce – způsobovalo rozpad stromu ve výběru sloupců
- Události oprava zobrazení uživatelského sloupce od související agendy, pokud nebyl zároveň zobrazen i nějaký základní sloupec od související agendy
- skrytí záznamů pro nelicencované agendy v Tiskových sestavách, Uživatelských sloupcích, Zobrazení, Definici importu/exportu a ve Výchozí agendě v konfiguraci (uživatele i aplikace)
- web oprava přidání průchodů a akcí
- oprava dialogu, pokud někdo edituje záznam jinému uživateli pod rukou
- zobrazení implementace práv na záznamy
- AFT500 povolení minimálního FaceId 10 místo původního 100

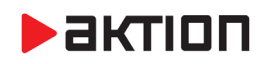

- AFT500 upraveno chování nahrávání karet pouze 9 karet k jedné osobě, FaceId pro obličej nekončí 00, ale pouze 0. Upraveno kvůli připojení hw po wiegandu, kdy je max FaceId 65535 - změnou 00=>0 navýšen počet možných osob pro AFT v aplikaci z 655 na 6553. Omezení platí pouze pro zakázky používající HW přípojený k AFT přes wiegand (např. AFT =>KMCE)
- Adresové body "Maximální doba otevření poplach" nastavení timeoutu od otevření dveří u snímače, po kterém se vygeneruje událost 115 (doba otevření poplach) a při zavření dveří 116 konec poplachu
- Centrum akcí poslání emailu přidaní custom pro data a adresáta
- Centrum akcí vyhodnocení podle počtu objektů v zónách
- nastavení jazyka pro okna (nebo texty) vzniklá v jiném než hlavním vlákně někdy bylo špatně lokalizováno (dle Windows, ne dle jazyka aplikace)

# **Aktualizace FW**

## **eSeries, FW A7, LCD FW 49**

- eXpander přidáno nastavení výchozích klidových stavů vstupů DOOR 1, DOOR 2, BUTT 1 a BUTT 2 pro monitoring napájecího zdroje
- eSmartReader možnost předefinování standardních systémových textů na LCD uživatelskými z agendy "Hlášení", přidána volba "Statické texty"
- eSmartReader doplněna možnost zobrazení infa docházky pokud je neznámý, zablokovaný nebo neplatný identifikátor
- doplněna vlastnost nastavení adresového bodu "Nespínat relé" po průchodu
- upraven nátlakový PIN, volba, zda je pevně nastaven u adresového bodu nebo volba "PIN začinající nulou"
- implementace PINové čtečky od HID
- upravené nastavování textů na LCD, aby se nepřepisovaly, pokud je stejný text a aby se nepřepsal LCD, pokud není eSmart ve výchozím stavu (po stisku tlačítka, po příložení karty, při zobrazeném infu)
- eSmartReader úprava v nastavení textu na řádek

### **Poznámka**:

Nahrání FW do zařízení **eSeries probíhá automaticky** do cca 10-ti min po aktualizaci verze SW Aktion.NEXT na serveru (pokud nejsou automatické aktualizace zakázány). Vlastní aktualizace na jednotlivých zařízeních probíhá po dobu cca 30 sec a je signalizována zprávou na displeji eSmartReaderu (eReader – blikající červená LED). Po tuto dobu je zařízení pro normální provoz nefunkční.

**EFG CZ spol. s r. o./EFG Slovakia, s. r. o.** Tel. podpora CZ: +420 222 746 303 Tel. podpora SK: +421 233 889 043 Portál technické podpory: [www.ecare.cz](http://www.ecare.cz/)

[http://www.efg.cz](http://www.efg.cz/)

[http://www.aktion.cz](http://www.aktion.cz/)

[http://www.dochazkaonline.cz](http://www.dochazkaonline.cz/)

[http://www.dochazka-skolky.cz](http://www.dochazka-skolky.cz/)